# indEAL **Digitaler Antrieb mit "Teach IN" Funktion für Verstellantrieb bis 2,5 Nm**

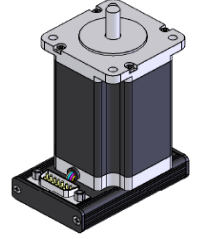

#### **Technische Daten**

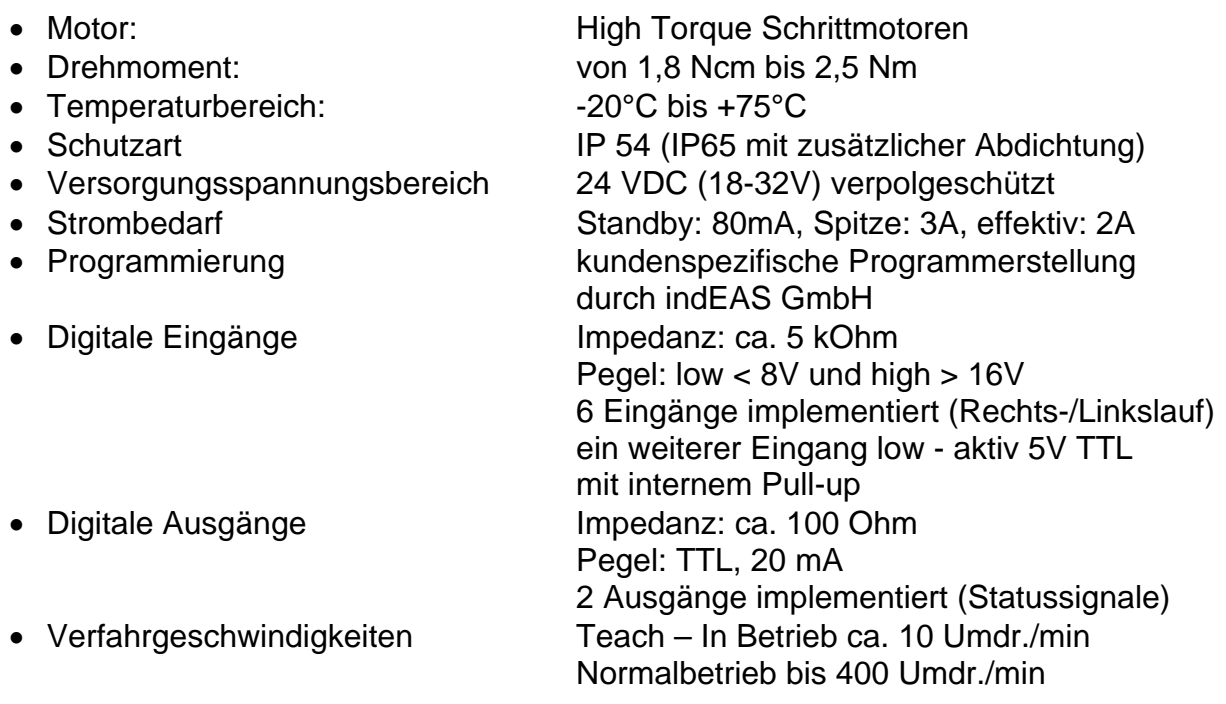

### **Pinbelegung:**

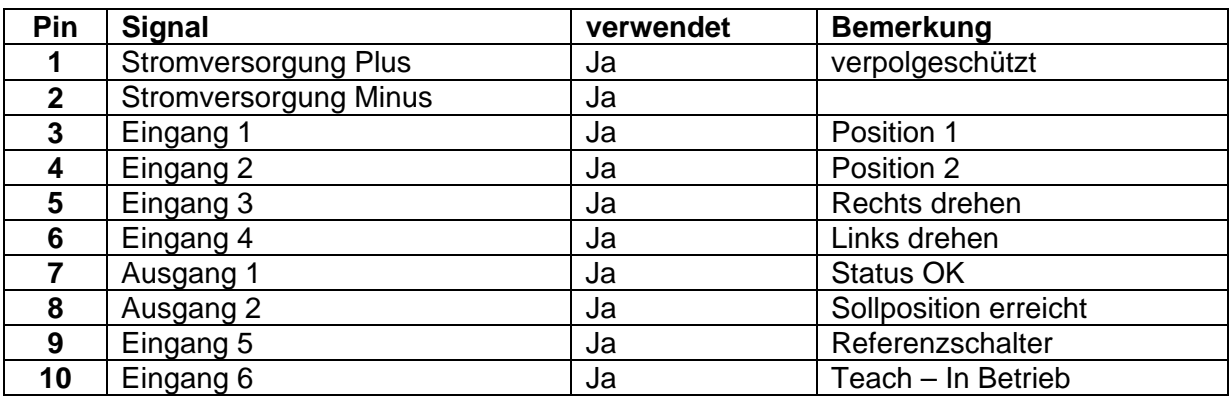

*indEAS* Eingabe- und Antriebssysteme GmbH Carl-Zeiss-Straße 6 - **D-72124 Pliezhausen** Tel.: +49(0)7127/93700 Fax: +49(0)7127/937029 Internet: www.indeas.de Date: 31.07.2008

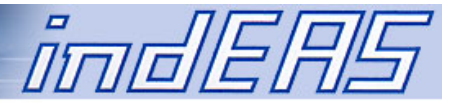

## **Funktionsbeschreibung**

#### **Allgemeines**

Die Kombination aus Schrittmotor mit Sensorik, Endstufe und µ- Controller arbeitet als Positionierantrieb.

Die integrierte Winkelsensorik liefert absolute Positionswerte der Welle mit einer Auflösung von 12 Bit. Durch einen kontinuierlicher Soll- Ist- Vergleich wird die Ist-Position der Welle bis zum Erreichen des Sollwertes nachgeführt.

Die Winkelsensorik arbeitet über eine Umdrehung echt absolut, Umdrehungen werden inkrementell aufsummiert.

Ausgehend von der so genannten "Nullposition", die über eine Referenzfahrt definiert wird, können zwei Winkelpositionen abgerufen werden.

Diese sind als Sollwerte im Speicher des Antriebs hinterlegt und können über den so genannten "Teach-In-Mode" verändert und abgespeichert werden können.

#### **Initialisierung und Referenzfahrt**

Nach dem Einschalten wartet der Antrieb auf das Signal "Referenzfahrt" – High-Pegel an Eingang 1 und 2.

Dabei dreht sich der Antrieb solange im Gegenuhrzeigersinn (GUZS) (Blickrichtung von vorne auf die Welle) bis ein High-Signal am Eingang 5 ("Referenzschalter") anliegt. Der Antrieb stoppt im Augenblick des Erkennens der steigenden Flanke. Nach erfolgreicher Referenzfahrt geht das Statussignal auf "High".

Der Referenzpunkt wird immer im GUZS angefahren; liegt ein High- Signal beim Einschalten am Referenzeingang an, so wird dieser Bereich zunächst verlassen (Drehung im Uhrzeigersinn UZS) und dann im GUZS angefahren.

Wird nach maximal 20 Umdrehungen im GUZS kein Referenzsignal detektiert, stoppt der Antrieb.

Bleibt das Referenzsignal über 1 Umdrehung im UZS high, stoppt der Antrieb ebenfalls.

Beide Fälle werden als Fehler interpretiert und der Statusausgang bleibt low. Sind die Eingänge 1 und 2 beide auf 1 bleibt der Antrieb beim Einschalten auf aktueller Position stehen.

*indEAS* Eingabe- und Antriebssysteme GmbH

Carl-Zeiss-Straße 6 - **D-72124 Pliezhausen** Tel.: +49(0)7127/93700 Fax: +49(0)7127/937029 Internet: www.indeas.de Date: 31.07.2008

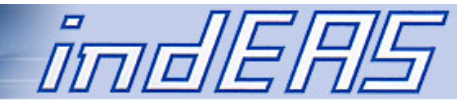

#### **Normalbetrieb**

Es sind drei Positionen im Antrieb definiert, die über die beiden Positionseingänge abgerufen werden:

- Referenzposition (siehe oben)
- Position 1
- Position 2

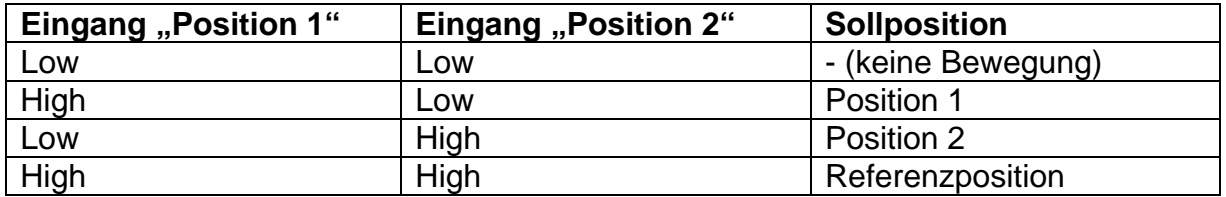

#### Aufrufen der Positionen "Position 1", "Position 2" und Referenzposition

Die beiden Positionssollwerte "Position 1" und "Position 2" sind als Relativwerte zur "Referenzposition" im Speicher des µ Controllers hinterlegt und können über die digitalen Eingänge "Position 1" und "Position 2" abgerufen werden.

Die Rückmeldung Sollposition = Istposition erfolgt über den digitalen Ausgänge "Sollposition erreicht".

Das gilt sowohl für "Position 1" und "Position 2" als auch für die Referenzposition. Beim Aufruf einer veränderten Sollposition, geht der Ausgang "Sollposition erreicht" auf solange auf low, bis die jeweilige Sollposition erreicht wird.

Ein Aufruf der Referenzposition erzwingt automatisch eine Referenzfahrt und ein Nullen der internen Winkelsensorik.

Die einzelnen Positionen werden mit dem eingestellten Drehmoment angefahren, nach erreichen der Sollposition wird auf das Haltemoment (ca. 50% des Drehmoments) zurückgestellt.

Die Bewegungsbefehle werden immer und direkt nach dem Erkennen des Flankenwechsels abgearbeitet; dabei kann ein Wechsel von Sollposition 1 auf Sollposition 2 auf folgende beide Arten ausgeführt werden.

- **Wechsel ohne Referenzfahrt**  01 => 11 => 10 oder umgekehrt: 10 => 11 => 01
- **Wechsel mit Referenzfahrt** 01 => 00 => 10 oder umgekehrt: 10 => 00 => 01

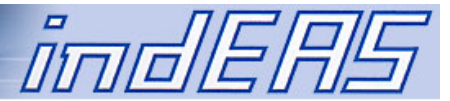

#### **Verändern von Sollpositionen "Teach-In Mode"**

Zum Verändern der Sollwerte wird der Antrieb in den so genannten Teach- In- Mode versetzt. Dies geschieht durch Anlegen eines "high"-Pegels an den digitalen "Teach – In Betrieb".

In dieser Betriebsart können die angewählten Sollwerte über die beiden Digitaleingänge "links" und "rechts" verändert werden.

Das Aufrufen der einzelnen Positionen ist in dieser Betriebsart weiterhin möglich. Die Referenzposition definiert sich über den Eingang "Referenzschalter" und kann nicht verändert werden.

Die Speicherung der "neuen" Sollwerte erfolgt mit dem Umschalten auf den "Normalbetrieb", d.h. mit der fallenden Flanke am Eingang 6.

Der Wertebereich der beiden Sollpositionen beträgt max. 15 Umdrehungen. Der Teach-In Mode ist nur nach erfolgreicher Referenzfahrt aktiv.

Am Pin 11 werden Statustelegramme mit 9600Baud gesendet, die über eine RS232 Schnittstelle an jedem PC visualisiert werden können.